# Esercitazione 3 Array, Stringhe

Informatica A - Ingegneria Matematica (sez. M-Z)

09 ottobre 2023

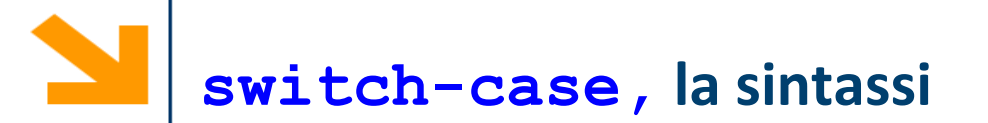

#### **switch,case,default** keywords

```
int expr espressione a valori
integral (char o int)
```

```
constant-expr1 numero o 
carattere
```

```
default opzionale
```

```
switch (int_expr)
  {
  case constant-expr1: 
     statement1
  case constant-expr2: 
     statement2
     …
  case constant-exprN: 
     statementN
  [default : statement]
     }
```
**NB**: **constant-expr1** non può contenere una variabile,

**NB**: **int\_expr** può contenere variabili

**NB:** a differenza di **if, while** e **for,** 

- **int\_expr** non è un espressione booleana
- Non occorre delimitare gli **statement** tra **{}**, anche nel caso contengano più istruzioni. Questi sono delimitati dal case seguente

```
switch (int_expr)
  {
  case constant-expr1: 
     statement1
  case constant-expr2: 
     statement2
     …
  case constant-exprN: 
     statementN
  [default : statement]
     }
```
#### **switch-case, l'esecuzione**

- 1. Viene valutata **expression**  (eventualmente convertita)
- 2. Si controlla se **expression** è **uguale** a **constant-expr1**
- 3. Se sono **uguali** eseguo **statement1,** ed in **cascata, tutti gli statement** dei **case** seguenti (senza verifiche, incluso lo statement di **default**)
- 4. Altrimenti controllo se **expression**  è **uguale** a **constant-expr2 …**
- 5. Eseguo lo statement di **default** [se presente]

```
switch (int_expr)
  {
  case constant-expr1: 
     statement1
  case constant-expr2: 
     statement2
     …
  case constant-exprN: 
     statementN
  [default : statement]
     }
```
Esempio di utilizzo di **switch**

```
scanf("%c" , &a);
switch (a)
   {case 'A': nA++;
   case 'E': nE++;
   case 'O': nO++;
   default : nCons++;}
```
Se **a=='A',** verranno incrementate **nA,nE,nO,nCons;** Se **a=='E',** verranno incrementate **nE,nO,nCons;** Se  $a == 'O'$ , verranno incrementate **nO**, nCons; Se **a=='K',** verranno incrementa n**Cons;**

Per evitare **l'esecuzione in cascata** alla prima corrispondenza trovata, occorre inserire negli statements opportuni la keyword **break**

```
scanf("%c" , &a);
switch (a)
   {case 'A': nA++; break;
   case 'E': nE++; break;
   case 'O': nO++; break;
   default : nCons++;}
```
Se **a=='A',** verrà incrementata **nA;** Se **a=='E',** verrà incrementata **nE;** Se **a=='O',** verrà incrementata **nO;** Se **a=='K',** verrà incrementa n**Cons;**

- Acquisire una sequenza di numeri fino a quando non viene inserito uno zero
- Il programma conta quanti sono i:
	- Multipli di 2
	- Multipli di 4
	- Multipli di 6
	- Multipli di 8
- Tra i numeri inseriti e stampa a schermo un istogramma

- Acquisire un numero
- Controllare che il numero sia primo
- Stampare l'esito del controllo

- Acquisire un array di numeri dall'utente
- Invertire la sequenza del primo array in un secondo array
- Stampare la sequenza invertita

- Acquisire una sequenza di numeri dall'utente
- Cercare le coppie di numeri per cui il primo <sup>è</sup> il doppio del secondo
- Stampare tali coppie

- Acquisire una sequenza di numeri dall'utente
- Costruire un insieme (no elementi ripetuti)
- Stampare l'insieme

- Acquisire due stringhe
- Concatenarle
- Stampare la stringa concatenata

- Acquisire una stringa
- Verificare se la stringa è palindroma

- Acquisire due stringhe
- Verificare se le stringhe sono anagrammi